## The BIPM's new website... Coming soon!

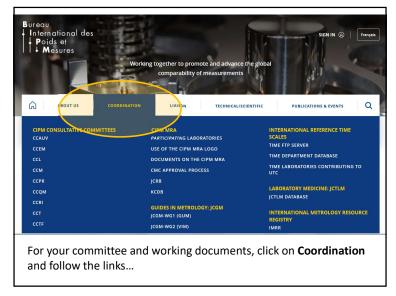

1

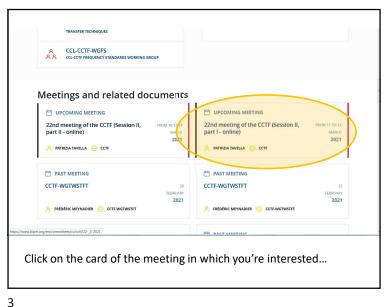

ABOUT US **Consultative Committee for Time and Frequency** (CCTF) **Executive Secretary** President Dr P. Tavella Dr N. Dimarcq CIPM Member ALL MEMBERS Mission The Consultative Committee for the Definition of the Second (CCDS) was set up in 1956. Its name was changed to Consultative Committee for Time and Frequency (CCTF) by the CIPM in 1997. Present activities concern matters related to the definition and realization of the second, establishment and diffusion of International Atomic Scroll down the page to find information about working groups, meetings, publications, etc.

2

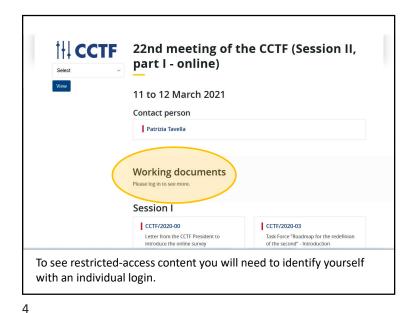

## The BIPM's new website... Coming soon!

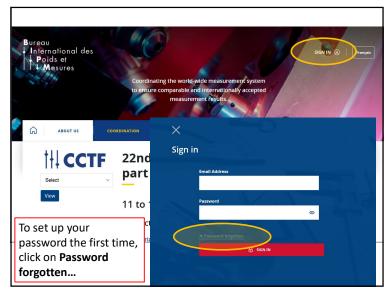

5

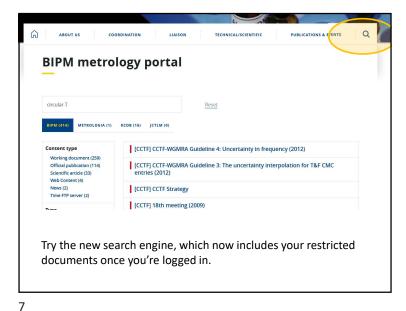

**≡** ВІРМ Q | ® | Français Text Verification CANCEL SEND NEW PASSWORD Use the email address with which you're identified in the BIPM's Meetings Office database.

6